## **Release Note - Page Segmentation for Tooltips**

Last Modified on 01.06.2023

21 March 2023

## **What is new**

Now you can apply page segmentation to Tooltips to provide context-based help for your users.

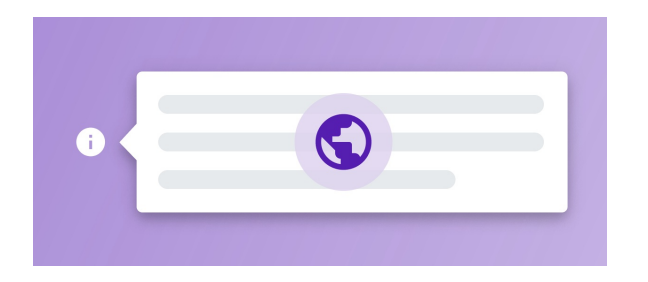

For more information on how page segmentation works, please check the following wiki [section](https://docs.userlane.com/docs/page-segmentation).

## **Where to find it**

In Editor: Create > New Tooltip or click first on Tooltips icon > Create and select Segmentation

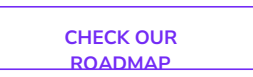